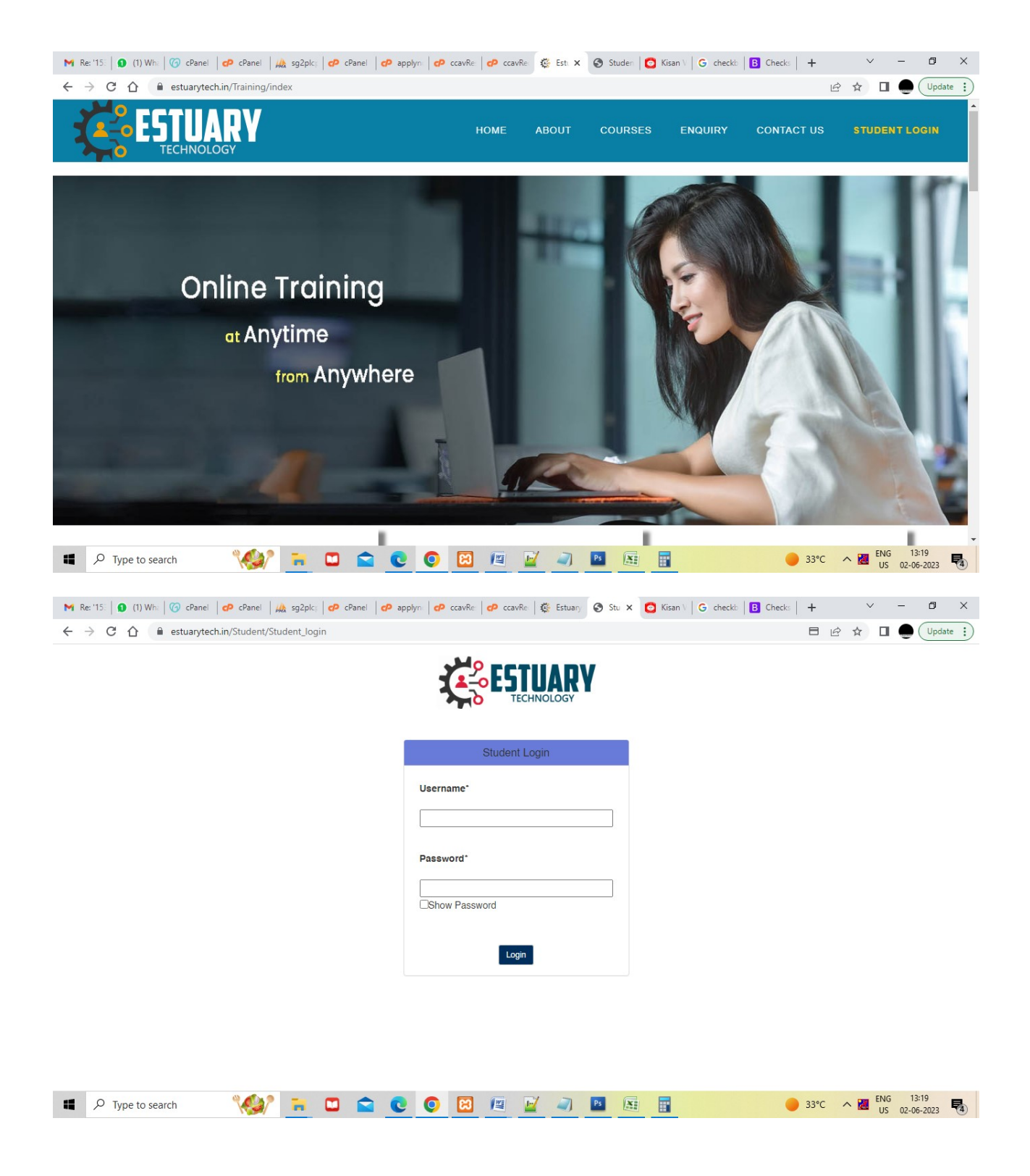

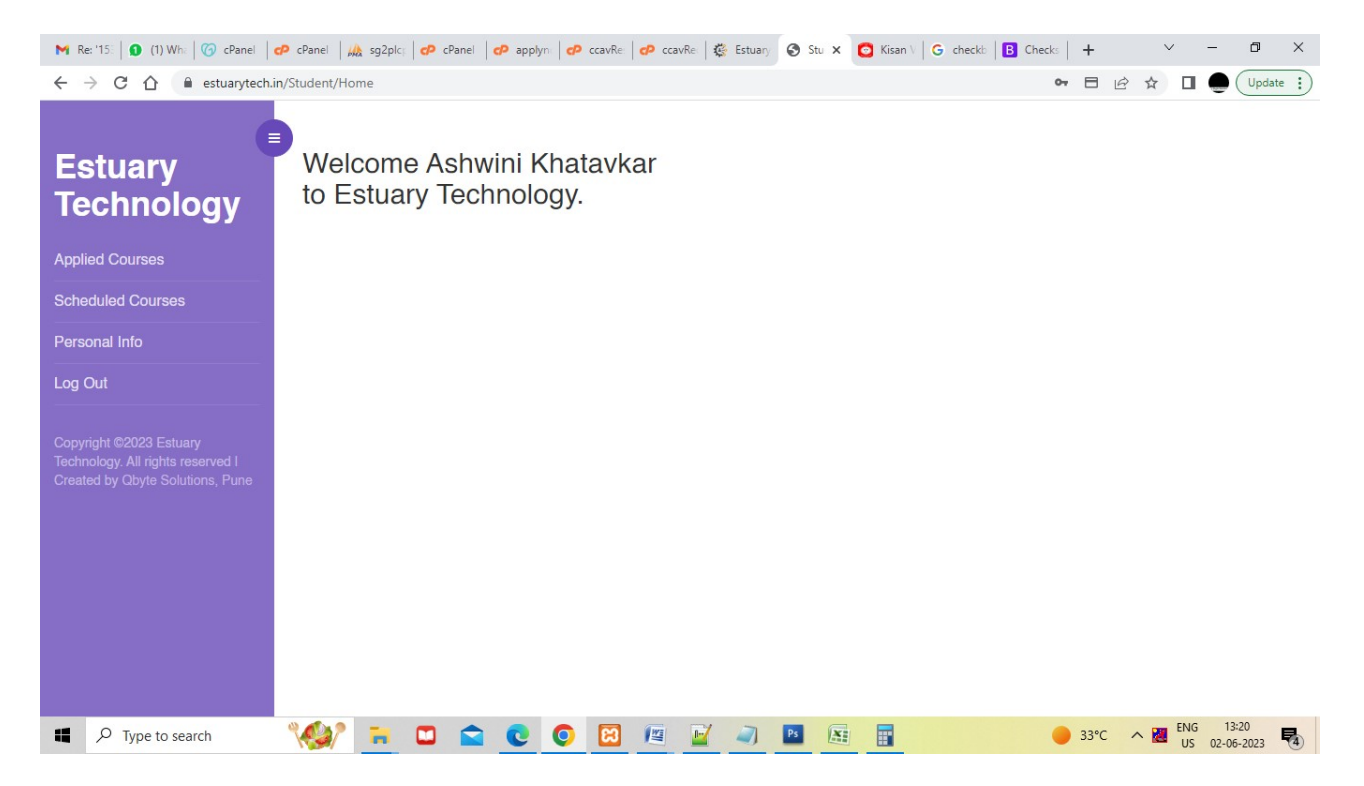

## Click on scheduled courses

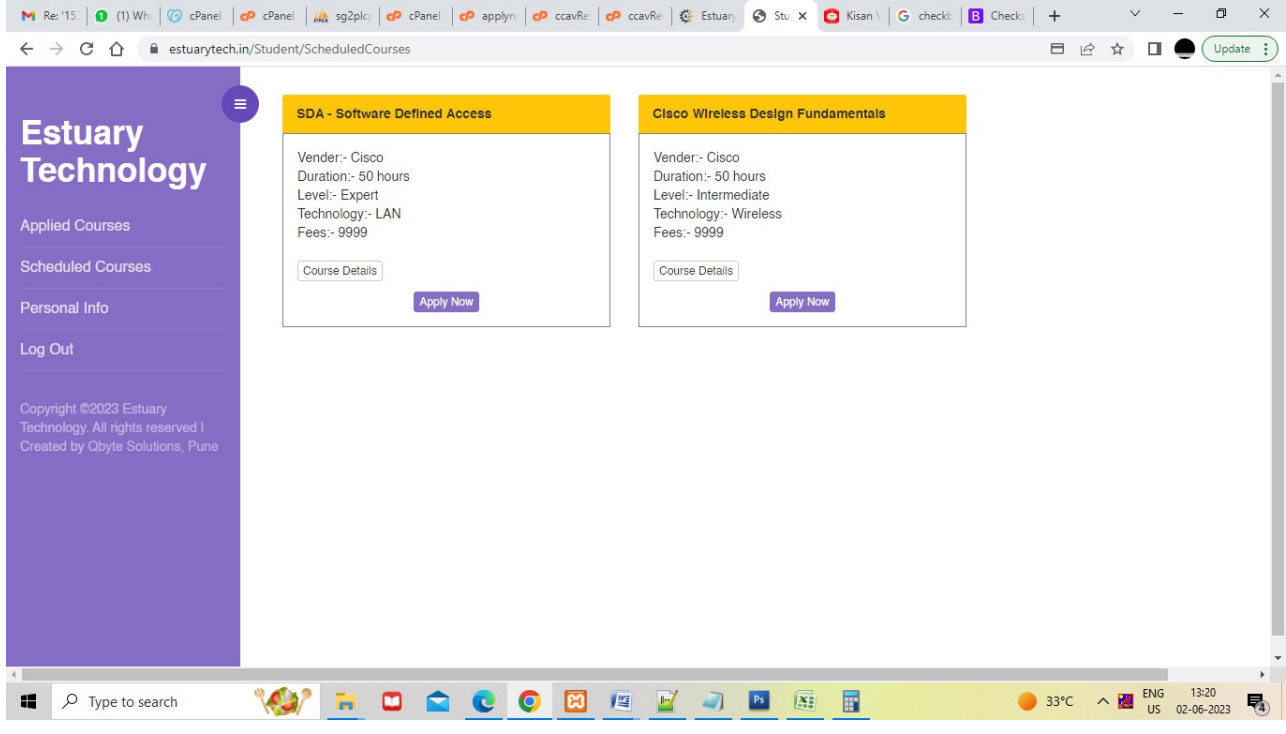

Click on apply now

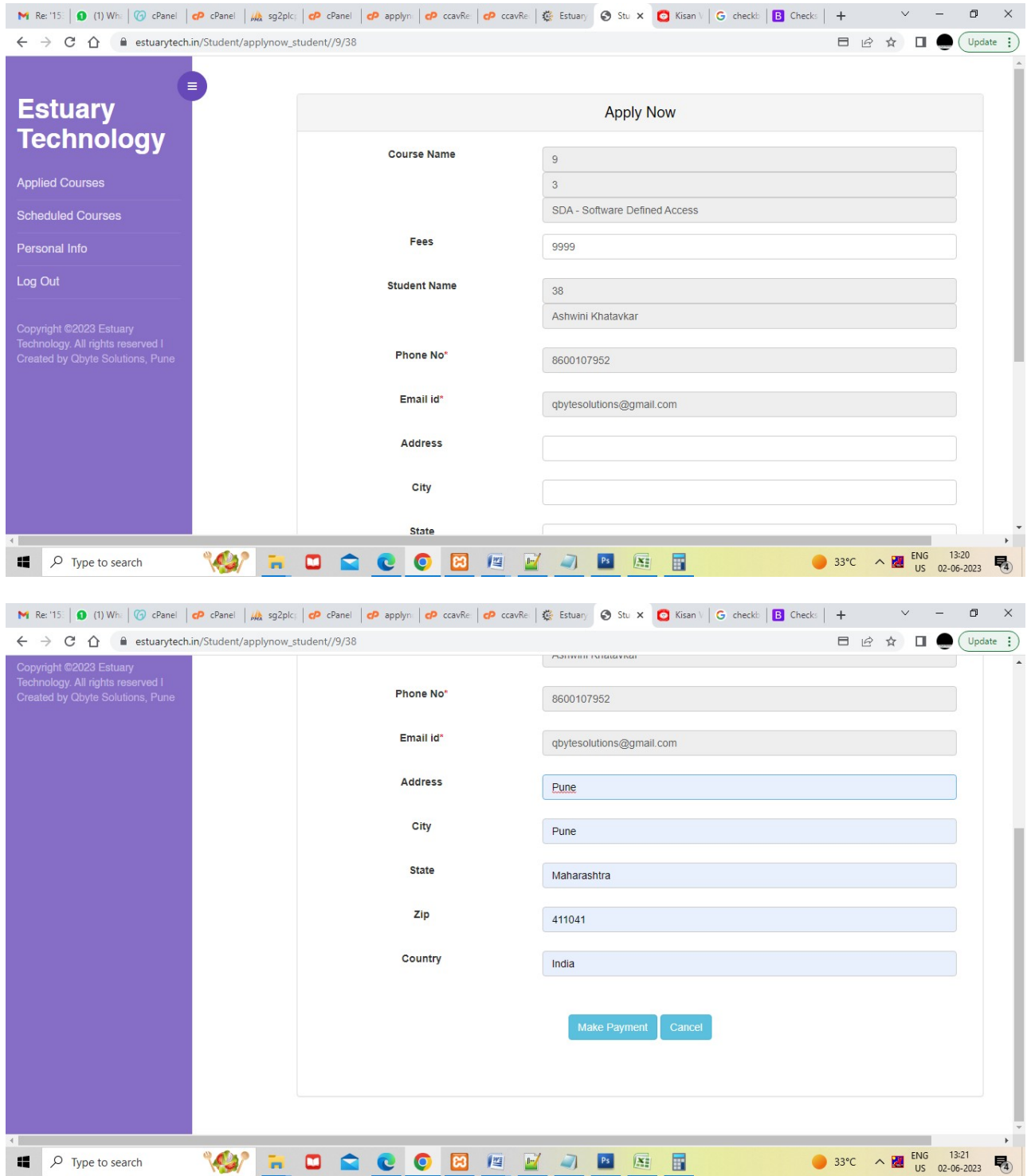

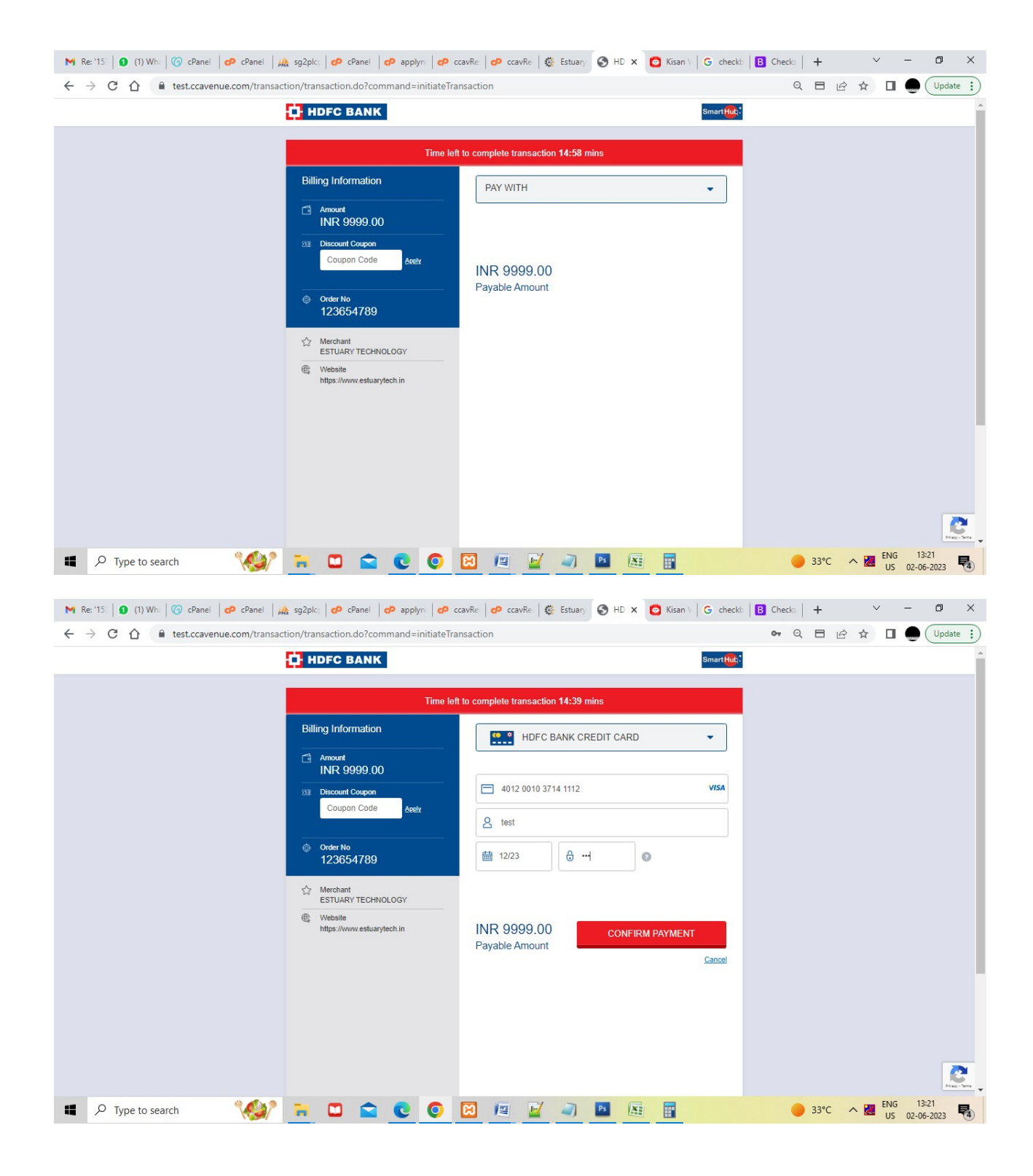

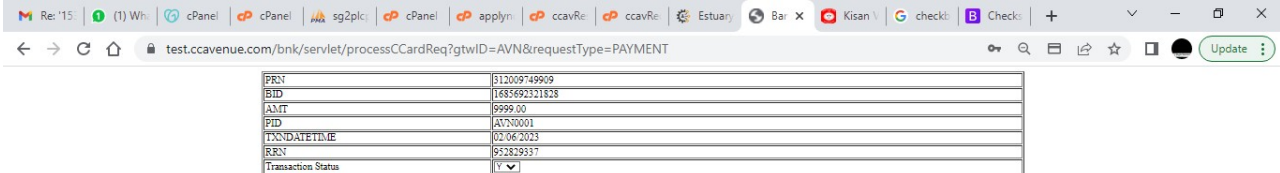

**NDATETIM**  $\frac{TN}{RRN}$ 

Return To the Merchant Site

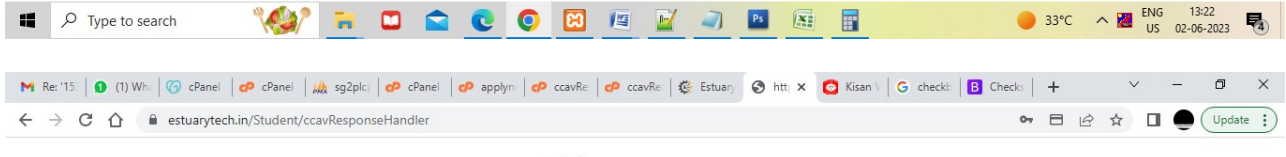

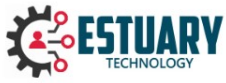

Thank you for the payment.

Further course details will send to you on your registered mail id.

You made payment of Rs:- 9999.00

Your Order no. - 123654789

Login

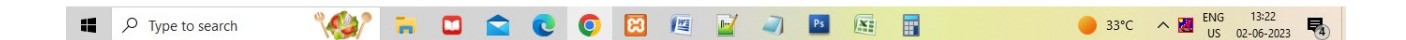

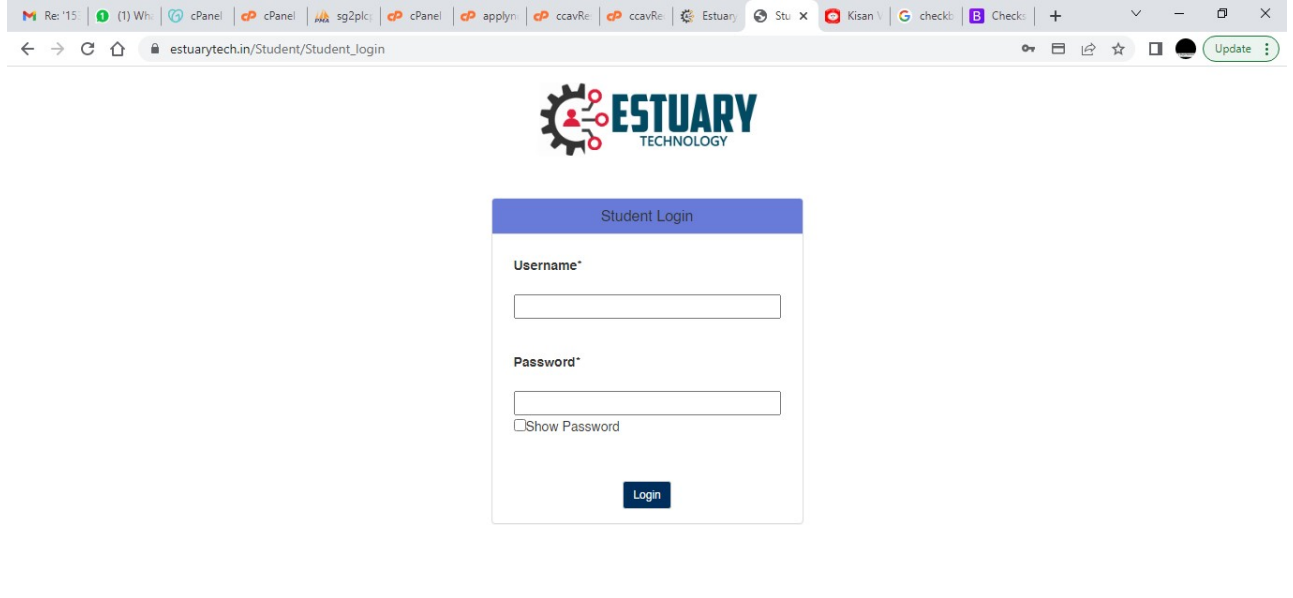

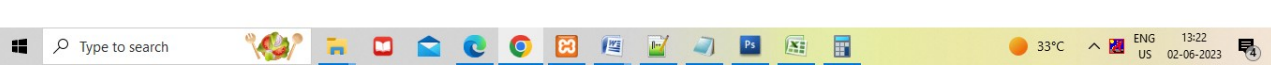